# **Einführung in SELinux**

*Chemnitzer Linux-Tage 2012, Chemnitz*

*Robert Scheck*

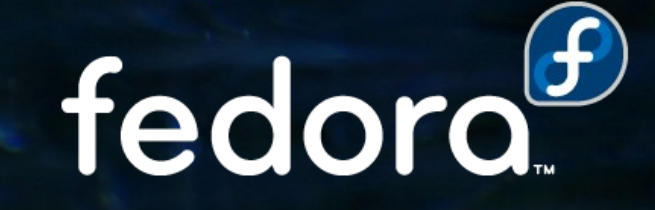

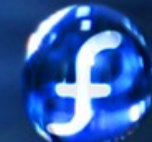

#### **Robert Scheck**

Fedora Package Maintainer und Provenpackager Fedora Ambassador und Ambassador Mentor Unterstützung der Website-/Übersetzungsteams Open Source Contributor und Software-Entwickler

Mail: robert@fedoraproject.org Web: http://fedoraproject.org/wiki/RobertScheck

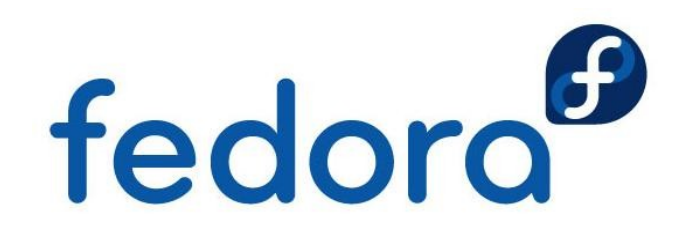

### **Was ist SELinux?**

- ▶ Security-Enhanced Linux
- **Implementation des FLASK-Konzepts** (Flux Advanced Security Kernel)

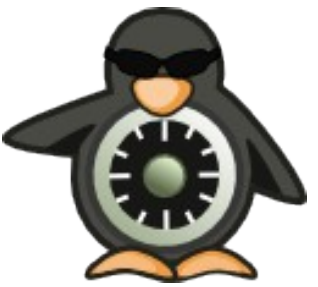

- ▶ Zugriffskontrolle auf Ressourcen im Sinne von Mandatory Access Control (MAC)
- **Maßgebliche Entwicklung: NSA und Red Hat**
- **Lizenziert unter GNU General Public License**

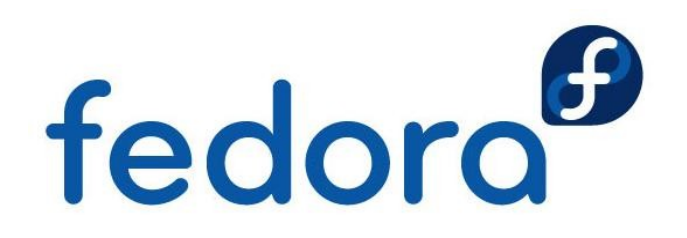

### **Linux-Zugriffskontrolle**

- **Linux-Zugriffskontrolle kümmert sich um** 
	- **Kernel-Überwachung**
	- **Prozesse (laufende Programme) und Zugriff auf**
	- **Ressourcen (Dateien, Verzeichnisse, Sockets, ...)**
- **Exam Beispiel:** 
	- Webserver-Prozesse können Webseiten lesen,
	- aber nicht /etc/shadow

▶ Wie werden diese Entscheidungen getroffen? fedora<sup>6</sup>

#### **Standard-Zugriffskontrolle**

**Prozesse und Dateien haben Attribute** 

- **Prozesse: Benutzer/Gruppe (real und effektiv)**
- **Ressourcen: Benutzer/Gruppe und Zugriffsbits Lesen, schreiben, ausführen für Benutzer, Gruppe, andere**
- **Richtlinie ist im Kernel hardcoded**
- **Beispiel: Kann Firefox meinen privaten SSH-**Schlüssel lesen?

**P** robert 3127 1 5 10:00 ? 00:00:29 firefox

-rw------- 1 robert users 993 6. Feb 2005 id\_rsa

fedoro

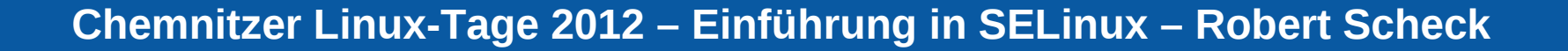

## **Gängige Sicherheitsprobleme**

- ▶ Zugriff basiert auf Benutzerrechten
- **Beispiel: Firefox kann SSH-Schlüssel lesen** 
	- **In Ist zwar normalerweise nicht der Fall, aber:**
	- Wenn kompromittiert potentiell desaströs
- Grundlegendes Problem:
	- Sicherheitsattribute nicht spezifisch genug
	- **Kernel kann nicht zwischen Anwendung und** Benutzer unterscheiden

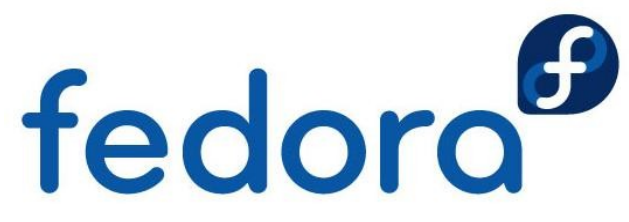

### **Gängige Sicherheitsprobleme**

- **Prozesse können Sicherheitsattribute ändern**
- **Beispiel: E-Mail-Dateien nur für mich lesbar** 
	- Evolution kann diese für alle lesbar machen
- Grundlegendes Problem:
	- **Benutzerbestimmbare Zugriffskontrolle, auch** genannt Discretionary Access Control (DAC)
	- **Prozesse können Sicherheitsrichtlinien anpassen** bzw. ignorieren

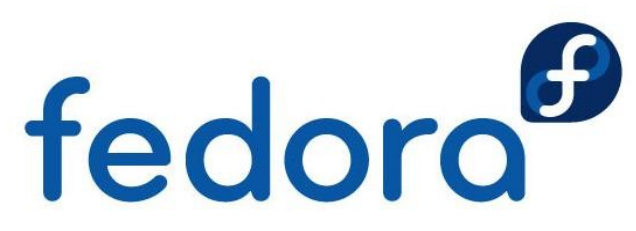

## **Gängige Sicherheitsprobleme**

- Zwei Berechtigungsstufen: Benutzer und Root
- **Beispiel: Rechteausweitung im Apache** 
	- **Apache-Fehler ermöglicht Root-Rechte**
	- Gesamtes Linux-System ist kompromittiert
- Grundlegendes Problem:
	- ▶ Zu einfache Sicherheitsrichtlinie
	- **Keine Möglichkeit minimale Berechtigungen zu** erzwingen

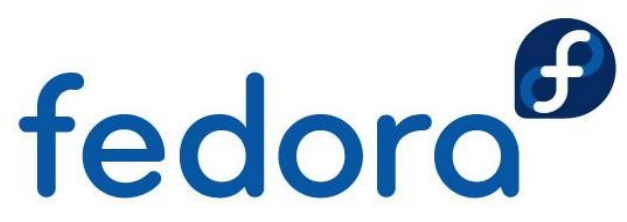

# **Lösung: SELinux**

- ▶ Zusätzliche Zugriffskontrollen durch SELinux
	- **Neue Sicherheitsattribute für Prozesse/Ressourcen**
	- Flexible Sicherheitsrichtlinie, die anpassbar ist
- **Erzwingung durch Kernel und Anwendungen**
- ▶ Adressiert Sicherheitsprobleme von Haus aus
	- ▶ Zwingend erforderlich (Mandatory Access Control, "MAC"), fein granuliert, minimale Berechtigungen
	- **Kein allmächtiger Root-Benutzer**
- Fransparent für Anwendungen fedord

### **SELinux-Zugriffskontrolle**

- ▶ SELinux hat 3 Formen der Zugriffskontrolle
	- **Type Enforcement (TE), primärer Mechanismus**
	- **Rollenbasierte Zugriffskontrolle (RBAC)**
	- **Multi-Level-Sicherheit (MLS)**
- **Konfigurierbar über Richtliniensprache** 
	- Zentrale Konfigurationsdateien für alle Zugriffe
	- ▶ Verschiedene Richtlinien (targeted, mls, minimum)
- Jeder Zugriff wird standardmäßig verweigertfedoro

#### **SELinux-Sicherheitsattribute**

**Prozesse und Dateien mit Sicherheitskontext** 

- robert\_u:staff\_r:firefox\_t:s0
- robert\_u:object\_r:user\_home\_t:s0
- **Benutzer:Rolle:Typ:Level**
- **Schlüsselfeld ist der Typ** 
	- **Verwendet für Einführung von Type Enforcement**
- **Restliche Felder für RBAC und MLS** 
	- **Hierzu später mehr**

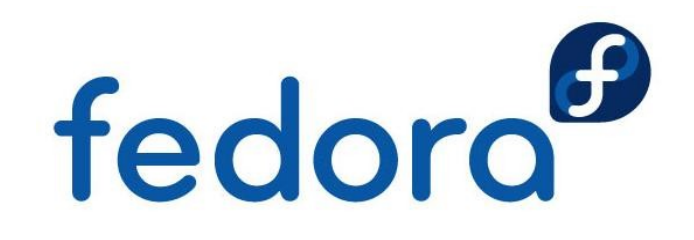

#### **SELinux-Sicherheitskontext**

- **Verschiedene Tools für SELinux modifiziert**
- **"-Z"-Option üblicherweise für Kontextanzeige**
- **Beispiele:** 
	- **P** ps auxZ (zeigt Kontexte von Prozessen)
	- **Lacks** laz (zeigt Kontexte von Dateien/Verzeichnissen)
- Ausgabebeispiele von "Is -Z":
	- ----------. system\_u:object\_r:shadow\_t:s0 /etc/shadow
	- -rwxr-xr-x. system\_u:object\_r:udev\_exec\_t:s0 /sbin/udevd

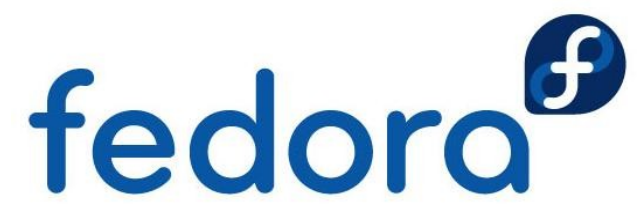

# **Einführung: Type Enforcement**

- **Basiert auf einzelnem Sicherheitsattribut: Typ** 
	- ▶ Wird auf alle Prozesse & Ressourcen angewendet
	- **Repräsentiert sicherheitsrelevante Informationen**
- **Typ wird Prozessen & Ressourcen zugewiesen** 
	- ▶ Apache-Prozesse → httpd\_t
	- /var/www/html/index.html → httpd\_sys\_content\_t
- **EXAGURIFY 24 SENGER Zugriff zwischen Typen wird erlaubt,** 
	- > z.B. httpd\_t kann httpd\_sys\_content\_t lesen

### **Einführung: Objektklassen**

- Objektklassen spezifizieren die Zugriffsdetails
- **Ressourcen werden in Klassen unterteilt,** 
	- ▶ Z.B. file, lnk\_file, dir, socket, process
- ▶ Jede Klasse hat Berechtigungen,
	- ▶ Z.B. für file: read, write, execute, getattr
- **Lesezugriff über Type Enforcement:** 
	- **b** allow httpd\_t httpd\_sys\_content\_t:file read;

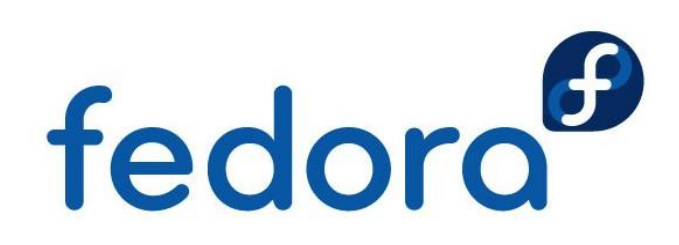

# **Übersicht: Type Enforcement**

allow httpd\_t httpd\_sys\_content\_t:file read;

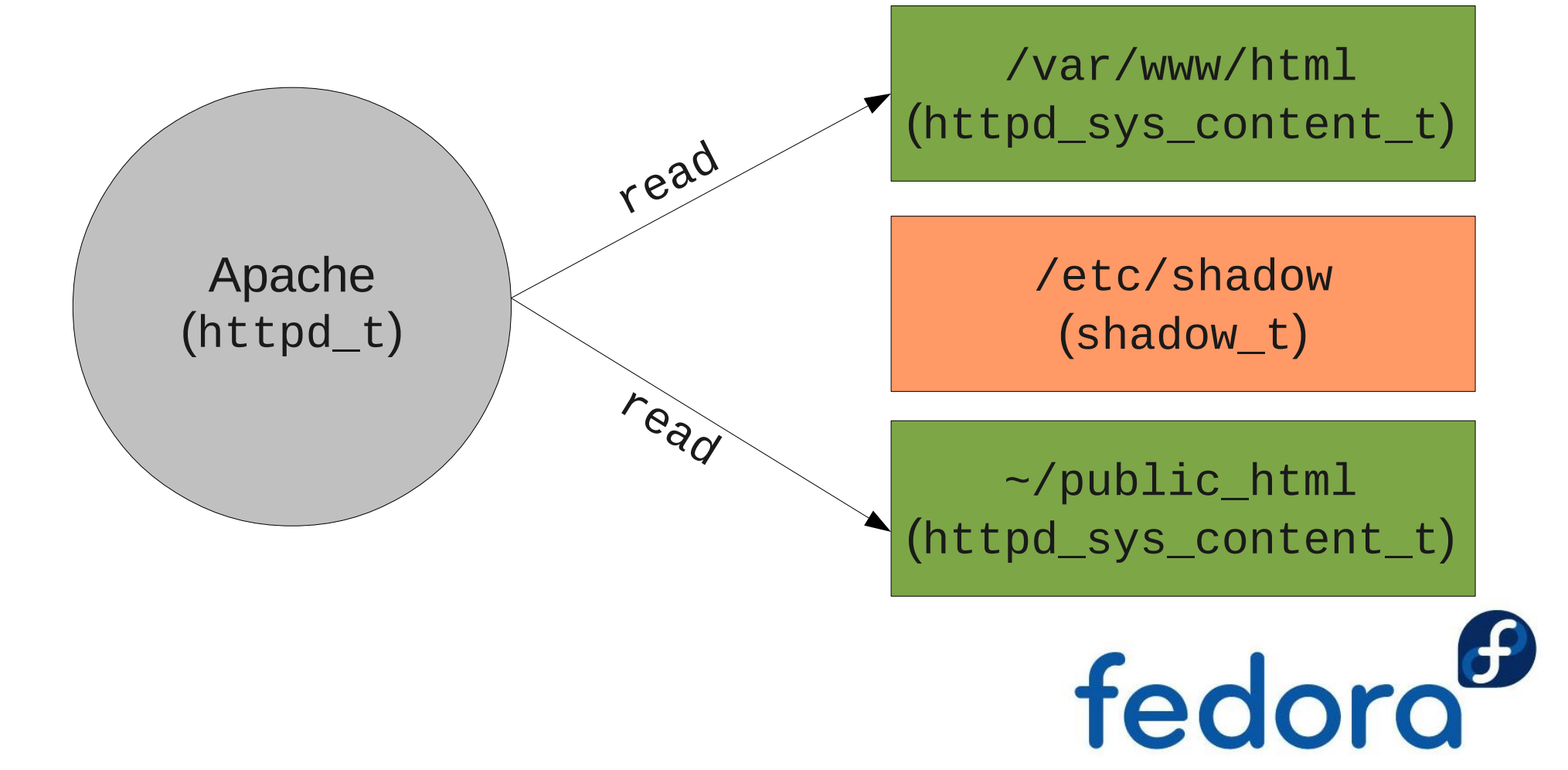

# **Konzept: Type Enforcement**

- ▶ Zugriff wird ausschließlich über Typ erlaubt
	- ▶ Viele Prozesse & Ressourcen haben gleichen Typ
		- Vereinfacht die Richtlinien durch Gruppierung
	- **Prozesse mit gleichem Typ haben gleiche Rechte** 
		- Gleiches gilt für Ressourcen (Dateien)
- **Prozesstypen werden auch "Domains" genannt** 
	- **Manchmal für Ressourcen verwendet, z.B. Sockets**
- **Unterschiedliche Ressourcen können gleiche**  Typen habenfedoro

# **Initiale Typenzuweisung**

- **Dateien und Verzeichnisse:** 
	- Konfigurationsdatei definiert Standardkontexte
		- Sogenannte "file contexts"  $(*$   $.6)$  Dateikontexte
		- Reguläre Ausdrücke, /usr/(.\*/)?bin(/.\*)? → bin\_t
	- **Vererbung vom Elternverzeichnis zur Laufzeit**
- Anwendungen können Kontext explizit setzen
	- ▶ chcon Tool für Kontextanpassungen ( $\rightarrow$  chown)
	- passwd Verwaltet den Kontext von /etc/shadow

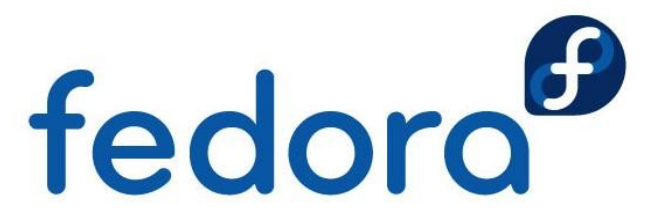

#### **Zuweisung von Prozesstypen**

- **Prozesstypen werden** 
	- ▶ (standardmäßig) vom Elternprozess vererbt
	- ▶ durch Richtlinie gesetzt (Regel für Type Transition)
	- ▶ von der Anwendung gesetzt (z.B. login)
- **Beispiele:** 
	- bash (user\_t)  $\rightarrow$  1s (user\_t)
	- $\triangleright$  init (init\_t) → httpd-Initskript (initrc\_t)  $\rightarrow$  httpd (httpd\_t)

 $\rightarrow$  login (login\_t)  $\rightarrow$  bash (user\_t)  $\rightarrow$  dord

# **Regeln für Type Transition**

- **Type Transition-Regeln setzen Prozesstypen:** 
	- ▶ Anhand Elternprozesstyp und Dateityp des Diensts
	- Ähnlich wie setuid()
- **Beispiel: Nameserver starten** 
	- Richtlinien-Regel:
		- domain\_auto\_trans(initrc\_t, named\_exec\_t, named\_t)
	- Elternprozess (initrc\_t)
	- **Dateityp des Diensts (named\_exec\_t)**
	- **Ergebnis: named\_t**

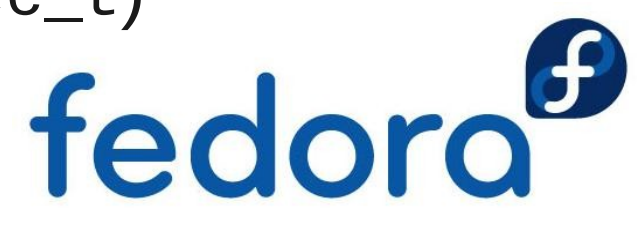

### **Hinweise zur Type Transition**

- **Hauptgründe für das Setzen von Prozesstypen** 
	- ▶ Stellt sicher: Anwendung läuft in korrekter Domain
	- **Benötigt keine Anpassung der Anwendung**
- **Muss durch Richtlinie erlaubt sein** 
	- ▶ z.B. Apache kann keine Prozesse in init\_t starten
	- **Verhindert Rechteausweitung für Anwendungen**
- **Bindet bestimmte ausführbare Dateien an eine**  bestimmte Domain
	- **2.B. nur** /usr/bin/passwd darf als passwd\_t laufen

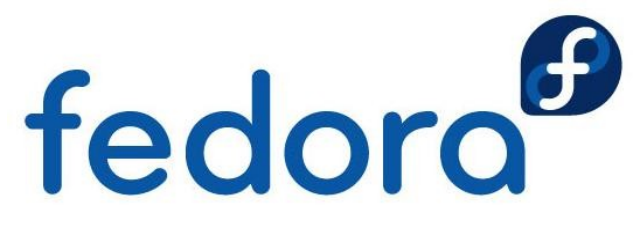

#### **Benutzerfeld im Kontext**

- robert\_u:staff\_r:firefox\_t:s0
- **Muss nicht dem Linux-Benutzer entsprechen**
- ▶ Endet oft mit " u": system\_u, user\_u
- **Keine Verwendung in der "targeted"-Richtlinie**
- **Dateien und Verzeichnisse:** 
	- **Benutzer wird vom Prozess geerbt**
	- Systemprozesse erzeugen Dateien mit dem Dateikontext system\_u

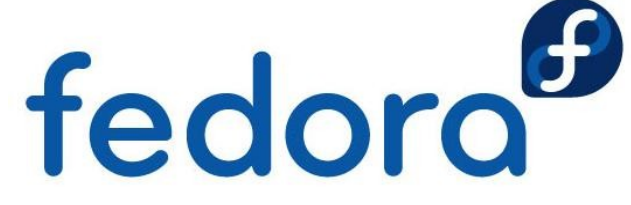

#### **Rollenfeld im Kontext**

- robert\_u:staff\_r:firefox\_t:s0
- **Für rollenbasierte Zugriffskontrolle (RBAC)** 
	- **Rolle schränkt Type Transitions weiter ein**
	- ▶ Zusammen mit Type Enforcement (user\_r/user\_t)
- Endet üblicherweise mit "r"
- **Ressourcen erhalten standardmäßig object\_r**
- Verwendung in "mls"-Richtlinie
	- user\_r, staff\_r, secadmin\_r

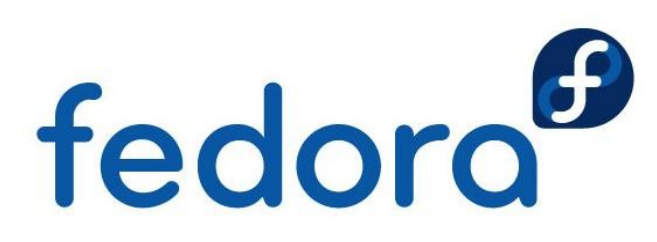

#### **Details zum MCS-Levelfeld**

- robert\_u:staff\_r:firefox\_t:s0
- Verwendet für Multilevel-Sicherheit, kurz: MLS (oder für Multikategorie-Sicherheit, kurz: MCS)
- Oft unsichtbar in "targeted"-Richtlinie
- Gibt ein Level oder einen Bereich an
	- Einzelnes Level: s0
	- Bereich: s0-s15:c0.c1023
- ▶ Üblicherweise mit Labels übersetzt  $\triangleright$  s15:c0.c1023  $\rightarrow$  "SystemHigh"  $\boldsymbol{\mathsf{fedofo}}$

#### **SELinux-Sicherheitsvorteile**

**Typen für wichtige Sicherheitsinformationen** 

- Zugriff basiert auf Benutzer- *und* Anwendungsfunktion bzw. -berechtigung
- **Transitions kümmern sich um Prozessketten**
- **Prozesse mit minimalen Berechtigungen** 
	- ▶ nur was für den Typ erlaubt ist
	- ▶ z.B. httpd\_t kann nur Webseiten lesen
- **Rechteausweitung streng kontrolliert** 
	- **Kompromittierung des Apache** durch Richtlinie begrenzt

fedoro

### **Die "mls"-Richtlinie**

- **Richtlinie mit Bell-LaPadula-Unterstützung** 
	- **Modell: Vertrauliche Informationen sollen nicht an** nicht vertrauenswürdige Personen weitergegeben werden können
- **Nur für Server-Betriebssysteme gedacht** 
	- **Keine Unterstützung von X**
	- ▶ Nur für bestimmte Pakete/Dienste
- ▶ Zertifizierung von Red Hat Enterprise Linux in 2007 (mit IBM) gegen LSPP, RBACPP & CAPP auf EAL 4+ fedoro

#### **Die "targeted"-Richtlinie**

**Prozesse sind standardmäßig uneingeschränkt** 

- **Nur "targeted" Prozesse sind eingeschränkt**
- **Uneingeschränkte Domains** 
	- **Benutzerprozesse standardmäßig in unconfined\_t**
	- Systemprozesse in initrc\_t
	- ▶ Uneingeschränkte Prozesse mit gleichem Zugriff als würden sie ohne SELinux laufen
- **Dienste mit Richtlinie haben eine Transition**  von unconfined\_t nach z.B. fedoro httpd\_t (begrenzter Zugriff)

#### **Konfigurationsdateien**

#### ▶ SELinux-Konfiguration in /etc/selinux

-rw-r--r--. 1 root root 458 26. Aug 2010 config -rw-r--r--. 1 root root 2271 22. Jul 2010 semanage.conf drwxr-xr-x. 5 root root 4096 7. Jun 01:53 mls drwxr-xr-x. 5 root root 4096 7. Jun 01:53 targeted

#### ▶ /etc/selinux/config – Richtlinie und Modus

# This file controls the state of SELinux on the system. # SELINUX= can take one of these three values: # enforcing - SELinux security policy is enforced. # permissive - SELinux prints warnings instead of enforcing. # disabled - No SELinux policy is loaded. SELINUX=enforcing # SELINUXTYPE= can take one of these two values: # targeted - Targeted processes are protected, # mls - Multi Level Security protection. SELINUXTYPE=targeted

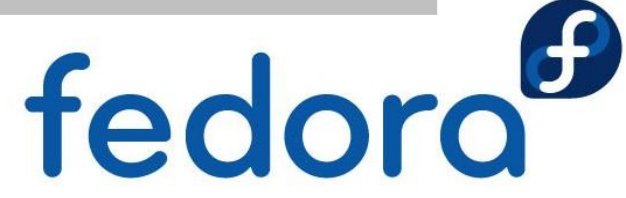

#### **Konfigurationsdateien**

- **contexts: Standardkontexte für das System**
- **modules: Module zum Bauen der Richtlinie**
- policy: Kompilierte SELinux-Richtlinie  $\blacktriangleright$
- setrans.conf: MLS/MCS-Übersetzungen
- **SEUSERENGERY: Mapping Linux-/SELinux-Benutzer**

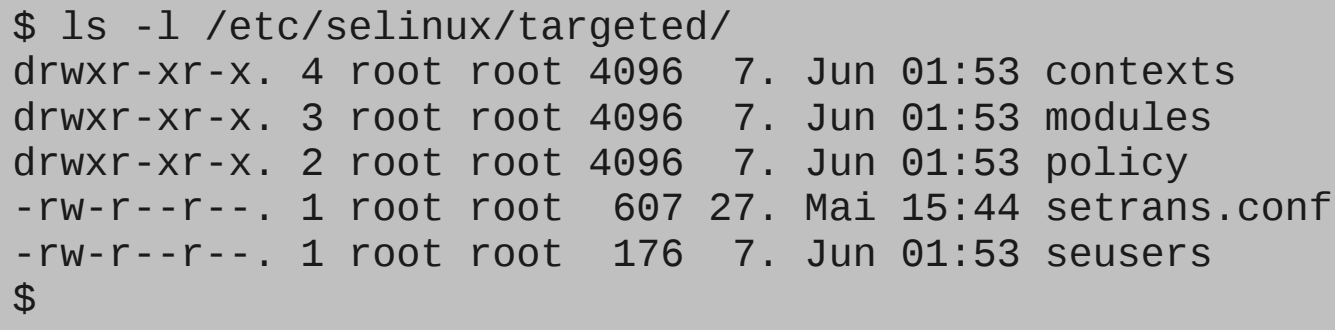

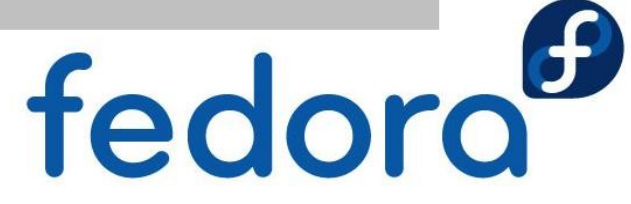

#### **Boot-Parameter für den Kernel**

- **Kernel-Parameter übersteuern Einstellungen** in /etc/selinux/config
- ▶ selinux=0
	- ▶ Startet den Kernel mit deaktiviertem SELinux
	- Alle neu erstellen Dateien haben keinen Kontext
	- ▶ Spätere SELinux-Nutzung erfordert Relabeling
- **P**enforcing=0
	- Startet den Kernel im "permissive" Modus
	- Eventuell abweichende Fehlermeldungen zu "enforced"

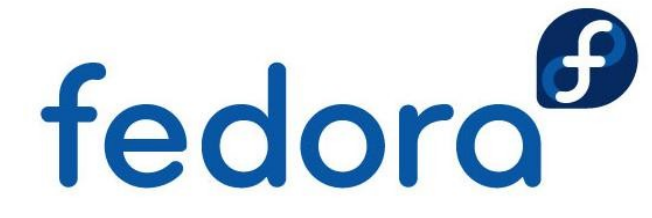

#### "man pages" für "targeted"

httpd\_selinux(8) httpd Selinux Policy documentation httpd\_selinux(8)<br>

#### NAME

NAME<br>httpd\_selinux - Security Enhanced Linux Policy for the httpd daemon

#### DESCRIPTION

DESCRIPTION<br>Security-Enhanced Linux secures the httpd server via flexible mandatory Startet den Kernel mit de Startet den Kernel mit de Startet de Startet de Startet de Startet de Startet de Sta<br>SELinux de Startet de Startet de Startet de Startet de Startet de Startet de Startet de Startet de Startet de access control.

#### FILE CONTEXTS

SELinux requires files to have an extended attribute to define the file<br>type Reliev governs the access deemens have to these files sELinux httpd policy is very flexible allowing users to setup their web services<br>in as secure a method as possible. type. Policy governs the access daemons have to these files. SELinux in as secure a method as possible.

The following file contexts types are defined for httpd:

httpd sys content t

nttpd\_sys\_content\_t<br>- Set files with httpd\_sys\_content\_t if you want httpd\_sys\_script\_exec\_t Eventuell abweichende Fehler- und der Scripts from access.<br>Eventuelle scripts and the daemon to read the file, and disallow other non sys

tpd\_sys\_script\_exec\_t<br>Set\_cgi\_scripts\_with\_bttpd\_sys\_scri httpd\_sys\_script\_exec\_t

- Set cgi scripts with httpd\_sys\_script\_exec\_t to allow them to run with

#### **Modifizierte Systemwerkzeuge**

- "Z" ist die Antwort für SELinux
	- $\blacktriangleright$  1s -Z
	- $\blacktriangleright$  id  $-Z$
	- **P** ps auxZ
	- **L**sof -Z
	- hetstat -Z
	- find / -context=

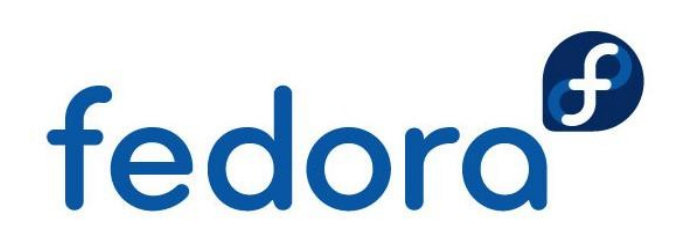

### **Modifizierte Systemwerkzeuge**

#### • cp

- **Erbt Kontext vom Elternverzeichnis oder setzt den** Kontext basierend auf dem System-Standard
- ▶ Option "-a" behält den ursprünglichen Kontext bei
- mv
	- Behält weiterhin den ursprünglichen Kontext bei
- install
	- ▶ Setzt Kontext basierend auf dem System-Standard
- Ausnahmen durch restorecond

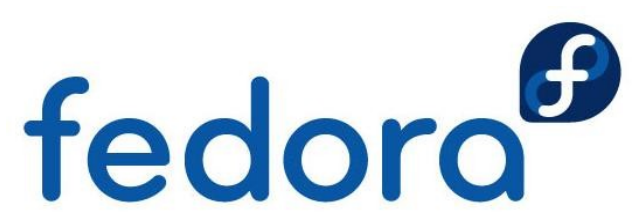

#### **SELinux-Pakete & -Werkzeuge**

- **IDED** libselinux mit Bibliothek für Anwendungen
- **libselinux-utils** 
	- ▶ getenforce: Meldet enforcing/permissive/disabled
	- setenforce 0/1: Setzt permissive/enforcing
	- ▶ selinuxenabled: SELinux-Status für Skripte
	- matchpathcon: Zeigt standardmäßigen Kontext
	- ▶ avcstat: Zeigt SELinux AVC-Statistiken
- **I** libselinux-python und libselinux-ruby
	- **API-Schnittstellen**

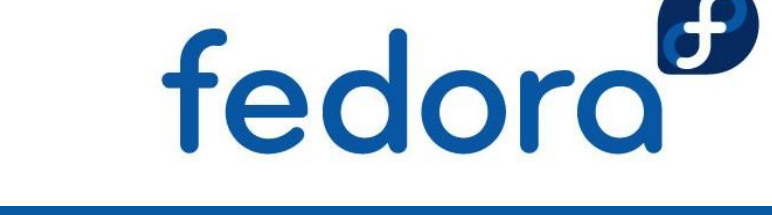

### **Policycoreutils**

- **•** genhomedircon, fixfiles, setfiles, chcat, restorecon, restorecond
- ▶ audit2allow, audit2why
	- ▶ SELinux AVC-Meldungen anzeigen/verstehen
- **Secon** 
	- ▶ Zeigt Kontext von Ressourcen und Programmen
- ▶ semodule, semodule deps, semodule link, semodule expand, semodule package
	- **Verwaltung von Modulen**

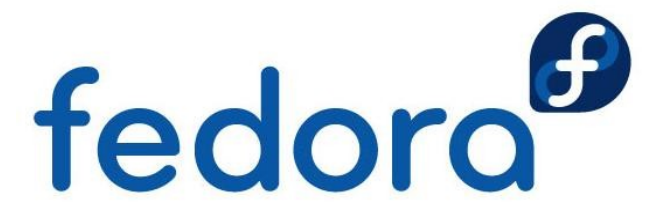

#### **SELinux-Meldungen verstehen**

- ▶ Access Vector Cache (AVC)
	- /var/log/messages (ohne auditd)
	- /var/log/audit/audit.log (mit auditd)

type=AVC msq=audit(1140184056.443:78): avc: denied { use } for  $\leftrightarrow$ pid=2185 comm="mingetty" name="ptmx" dev=tmpfs ino=699  $\leftrightarrow$ scontext=system\_u:system\_r:getty\_t:s0  $\leftrightarrow$ tcontext=system\_u:system\_r:kernel\_t:s0 tclass=fd

type=AVC msq=audit(1166017682.366:876): avc: denied { getattr } for  $\leftrightarrow$  pid=23768 comm="httpd" name="index.html" dev=dm0 ino=7996439 ↩ scontext=user\_u:system\_r:httpd\_t:s0  $\leftrightarrow$ tcontext=user\_u:object\_r:user\_home\_t:s0 tclass=file

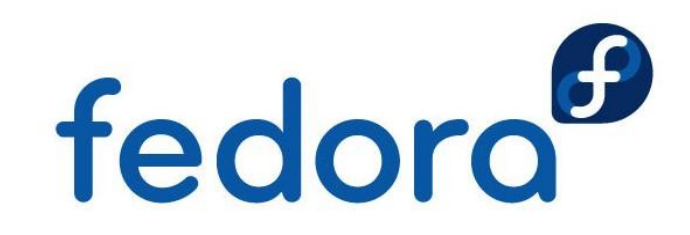

#### **SELinux-Meldungen verstehen**

- AVC-Meldungen entstehen aus verschiedenen Gründen
	- ▶ Datei mit falschem Kontext
	- **Prozess läuft unter falschem Kontext**
	- ▶ Fehler in der SELinux-Richtlinie
		- **Noch nie getestete Funktionalität oder** Kombination wurde erstmals genutzt
	- **Ein Einbruchsversuch**

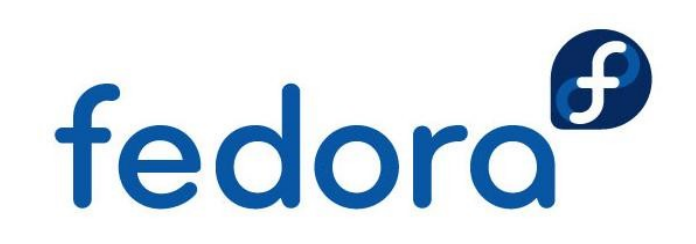

#### **SELinux-Meldungen verstehen**

#### ▶ audit2allow

- ▶ Werkzeug zum Erzeugen von "allow"-Regeln anhand der nicht gestatteten Zugriffe der Logs
- audit2allow -i /var/log/audit/audit.log
	- allow httpd\_t user\_home\_t:file getattr;
- ▶ audit2why
	- **Liefert eine Beschreibung für AVC-Meldungen,** warum der Zugriff nicht gestattet wurde
	- **Begrenzt hilfreich für Einsteiger, eher benutzt** von Richtlinien-Entwicklernfedoro

#### **AVC-Meldungen analysieren**

- **AVC-Meldungen für Dateien mit \*: file\_t** 
	- **Schwerwiegendes Kontextproblem**
	- ▶ Datei wurde während selinux=0 angelegt
	- **Relabeling des Dateisystems durchführen** 
		- touch / autorelabel; reboot
	- ▶ Neue Festplatte? restorecon -R -v /<mnt>
- AVC-Meldungen, die default\_t enthalten
	- ▶ Vermutlich ein Labeling-Problem
	- Relabeling mit chcon oder s.o.

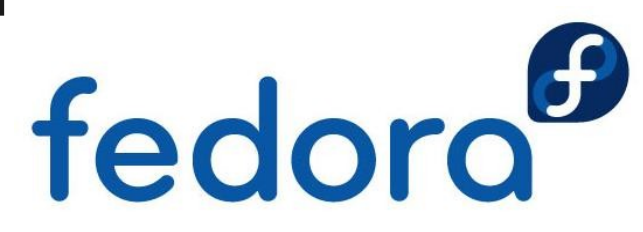

### **AVC-Meldungen analysieren**

- ▶ Viele ähnliche Nachrichten zur gleichen Datei
	- **Typischerweise ein Labeling-Problem**
	- **Beispiel:** 
		- ▶ Datei /home/robert/resolv.conf anlegen
		- mv /home/robert/resolv.conf /etc/
		- ls -lZ /etc/resolv.conf
		- **Eingeschränkte Domains melden Zugriffsfehler** auf user\_home\_t
		-

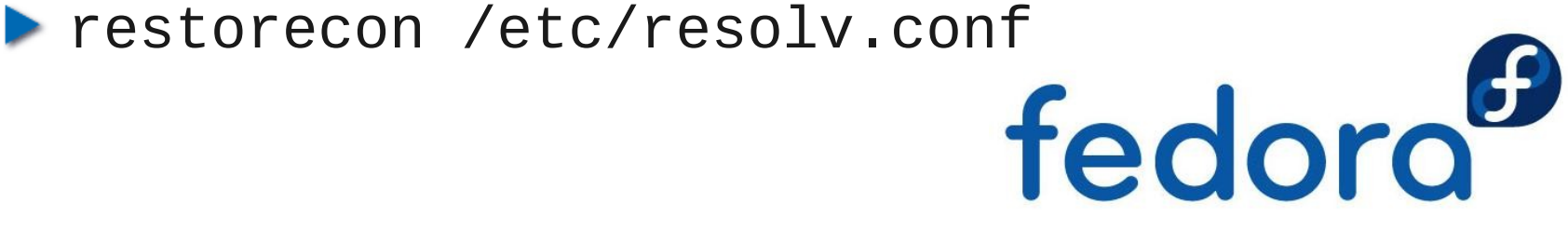

#### **SELinux-Troubleshoot-Tool**

#### **Setroubleshoot**

- ▶ Dienst wartet AVC-Meldungen des Audit-Diensts
- **Plugin-Datenbank für bekannte Probleme** 
	- /usr/share/setroubleshoot/plugins/
- **EXTE:** Zeigt mögliche Abhilfemöglichkeiten/Lösungen
- **Sealert startet Browser bzw. Protokollanalyse**
- **E-Mail-Benachrichtigung durch Konfiguration** 
	- /etc/setroubleshoot/setroubleshoot.conf

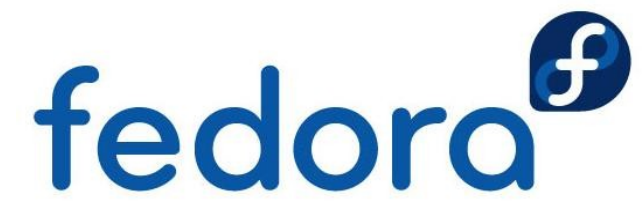

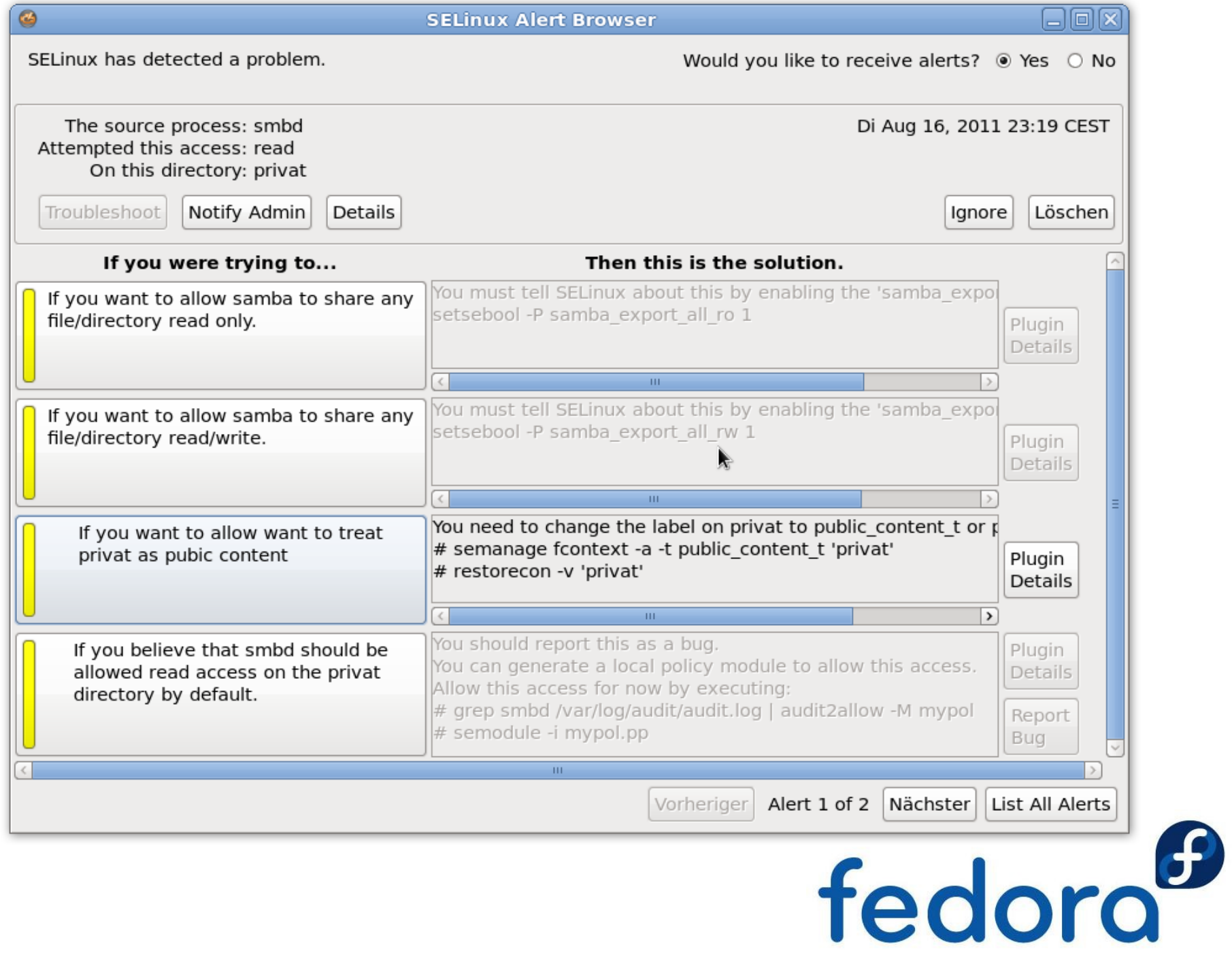

#### **Fehlende AVC-Meldungen**

- **Keine AVC-Meldung bei Anwendungsfehler** 
	- Mit setenforce 0 versuchen funktioniert es?
- ▶ dontaudit-Regeln verhindern AVC-Meldungen
- ▶ Fedora 14+ und Red Hat Enterprise Linux 6
	- semodule -DB # --disable\_dontaudit --build
- Red Hat Enterprise Linux 5
	- semodule -b /usr/share/selinux/targeted/enableaudit.pp
	- semodule -b /usr/share/selinux/targeted/base.pp

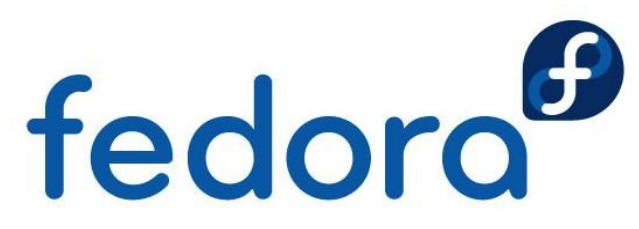

#### **Dateikontexte verwalten**

#### chcon

▶ Grundlegendes Werkzeug für Kontextänderungen

- $\blacktriangleright$  chcon -R -t httpd\_sys\_script\_rw\_t \ /var/www/myapp/data
- $\blacktriangleright$  chcon -t httpd\_sys\_script\_t  $\backslash$ /var/www/cgi-bin/myapp
- Aufbau an chmod angelehnt
- **Anpassbare Typen: Kein Relabeling**

/etc/selinux/targeted/contexts/customizable\_types

- I touch / autorelabel; reboot<br>I Veletändiges Pelabeling
	- **Vollständiges Relabeling**

#### **Dateikontexte verwalten**

#### **P** restorecon

- ▶ Setzt eine Datei auf den Standardkontext zurück
- **Arbeitet auf Verzeichnis-/Dateiebene**
- setfiles
	- **Für System-Initialisierung, auf Dateisystemebene**
	- **Erwartet file\_contexts-Datei als Spezifikation**
- **Fixfiles** 
	- ▶ Shellskript-Wrapper um setfiles und restorecon
	- RPM-Name als Argument für Relabeling der Dateien im Paket

#### **Dateikontexte verwalten**

- matchpathcon
	- ▶ Zeigt Standardkontext der Ressource
- semanage
	- ▶ Standardkontext für Ressourcen anzeigen/ändern
	- **Verwendet reguläre Ausdrücke für Pfadangaben**
	- Viele weitere Funktionalitäten
- system-config-selinux
	- ▶ Grafisches Frontend für viele CLI-Werkzeuge
	- **Etwa semanage-Funktionalität**

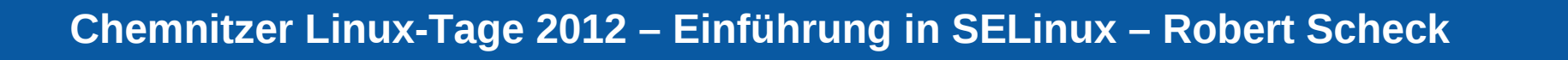

fedoro

#### **SELinux-Booleans**

- ▶ Booleans für if/else-Anweisungen in Richtlinie
- **Konfiguration ohne Richtline zu bearbeiten**
- **L**equence described to the set of the set of the set of the set of the set of the set of the set of the set of the set of the set of the set of the set of the set of the set of the set of the set of the set of the set of
	- $\blacktriangleright$  getsebool -a
- **Setsebool** 
	- setsebool -P -allow=[1|0]
- system-config-selinux
- **Aktiviert/deaktiviert Teile der Richtlinie** setsebool -P virt\_use\_usb 1 fedoro

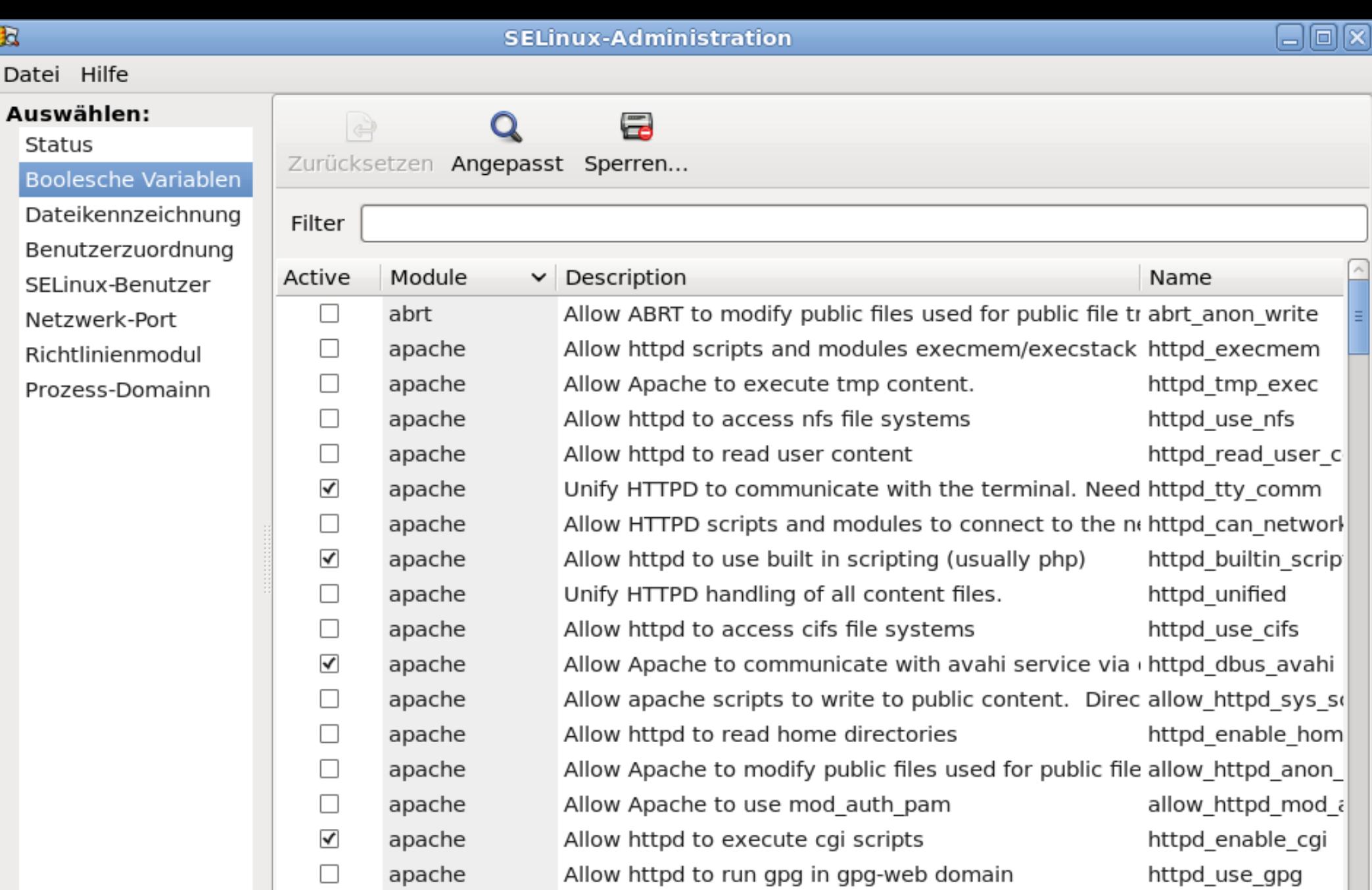

 $\hbox{\bf R}$ 

Datei

**Cheminizer Linux-Tage 2012 – Einführung in Selinarischer Linux – Einführung in Selinarischer Scheiderung in Se**li

 $\mathbf{H} \mathbf{F}$ 

□

П

П

 $\Box$ 

apache Allow HTTPD scripts and modules to connect to datab httpd\_can\_networl httpd\_can\_networl

Allow httpd to act as a relay apache apache httpd\_can\_sendma Allow http daemon to send mail

Ð

#### **SELinux-Module**

- **Modulare Richtlinie** 
	- **Modulkonzept seit Fedora Core 5**
- semodule-Befehl:
	- ▶ Kopiert "Policy Package" (\*.pp) ins Verzeichnis /etc/selinux/targeted/modules/active/modules
	- ▶ Kompiliert alle installierten \*.pp-Dateien als Datei /etc/selinux/targeted/policy/policy.24
	- **Erzeugt die Dateien file\_context und** file context.homedirs neu
	- **Lädt eine neue Richtlinie**

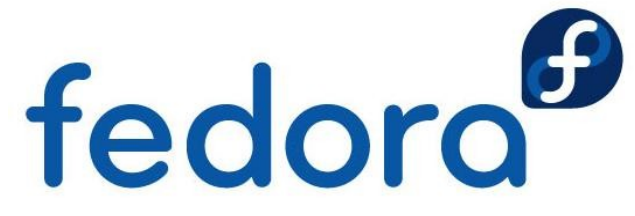

#### **SELinux-Module**

- semodule-Befehl:
	- semodule -l

▶ Zeigt alle zur Zeit geladenen SELinux-Module

- semodule -i /usr/share/selinux/targeted/gpg.pp
- semodule -i meinmodul.pp
	- **Lädt (installiert) ein "Policy Package"**
- semodule -r meinmodul
	- **Entlädt (entfernt) ein "Policy Package"**

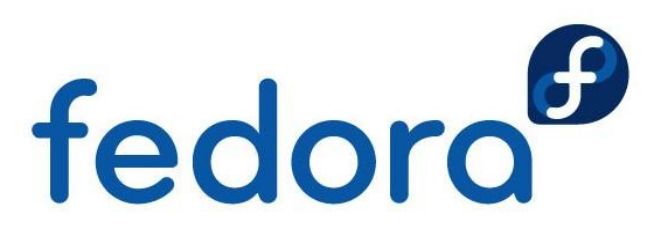

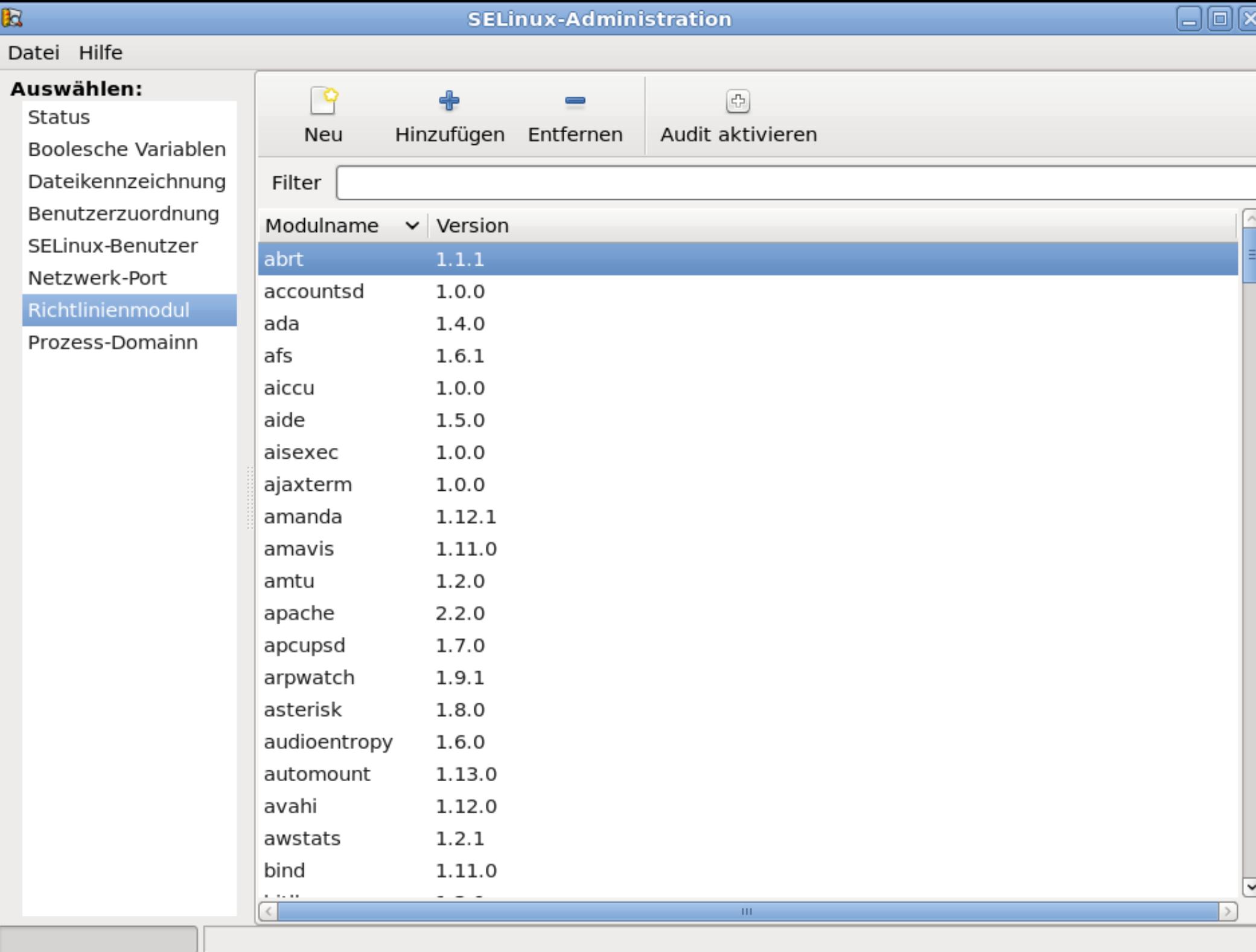

#### **Richtlinien-Module erstellen**

- **Richtlinien-Modul besteht aus 3 Dateien** 
	- **Type Enforcement-Datei (\*.te)** 
		- **Enthält allow-Regeln und Interface-Aufrufe, die mit** der eingeschränkten Domain zusammenhängen
	- ▶ File Context-Datei (\*.fc)
		- **Enthält alle Ressourcen-Labels des Moduls**
	- **Interface-Datei (\*.if)** 
		- **Enthält alle Schnittstellen, für andere Domains zur** Interaktion mit dieser eingeschränkten Domain
		- DOMAIN\_domtrans, DOMAIN\_read\_config

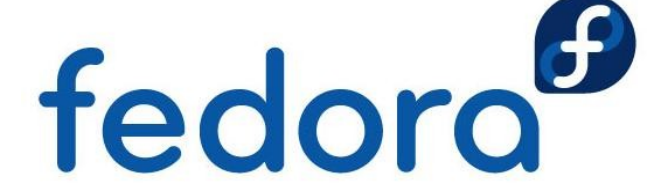

#### **Richtlinie mit audit2allow**

- **Für kleine Anpassungen an der Richtlinie**
- grep httpd\_t /var/log/audit/audit.log \ | audit2allow -M mypolicy
	- **Erstellt eine \*.te-Datei und kompiliert diese in** eine \*.pp-Binärdatei
- semodule -i mypolicy.pp

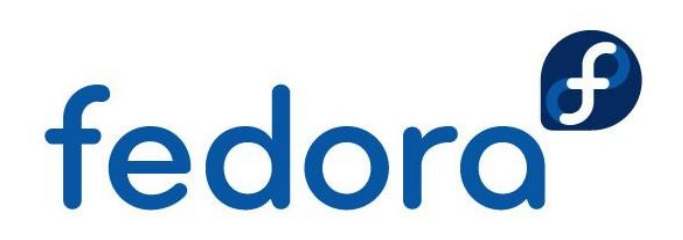

#### **SELinux-Systeme verwalten**

- semanage-Framework seit Fedora Core 5
- **Vermeidet viele eigene Richtlinien/Module**
- **Beispiel:** 
	- ▶ Ohne semanage-Framework:
		- ▶ Apache erlauben sich an Port 81 zu binden
		- ▶ Benötigt eine eigene Richtlinie/Modul
	- **Mit semanage-Framework:** 
		- semanage port -a -t http\_port\_t -P tcp 81

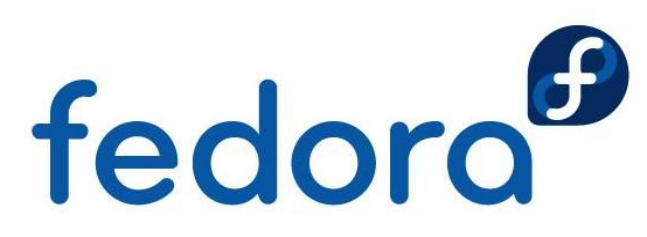

#### **semanage-Befehle/-Parameter**

- **SELinux-Benutzer** 
	- semanage user -1
	- semanage user -a guest\_u
- **Linux- auf SELinux-Benutzer-Zuordnung** 
	- semanage login -a -s guest\_u robert
- **Dateikontexte** 
	- semanage fcontext -a -t \ httpd\_bugzilla\_script\_exec\_t \ '/usr/share/bugzilla/cgi(/.\*)?'<br>
	fedoro

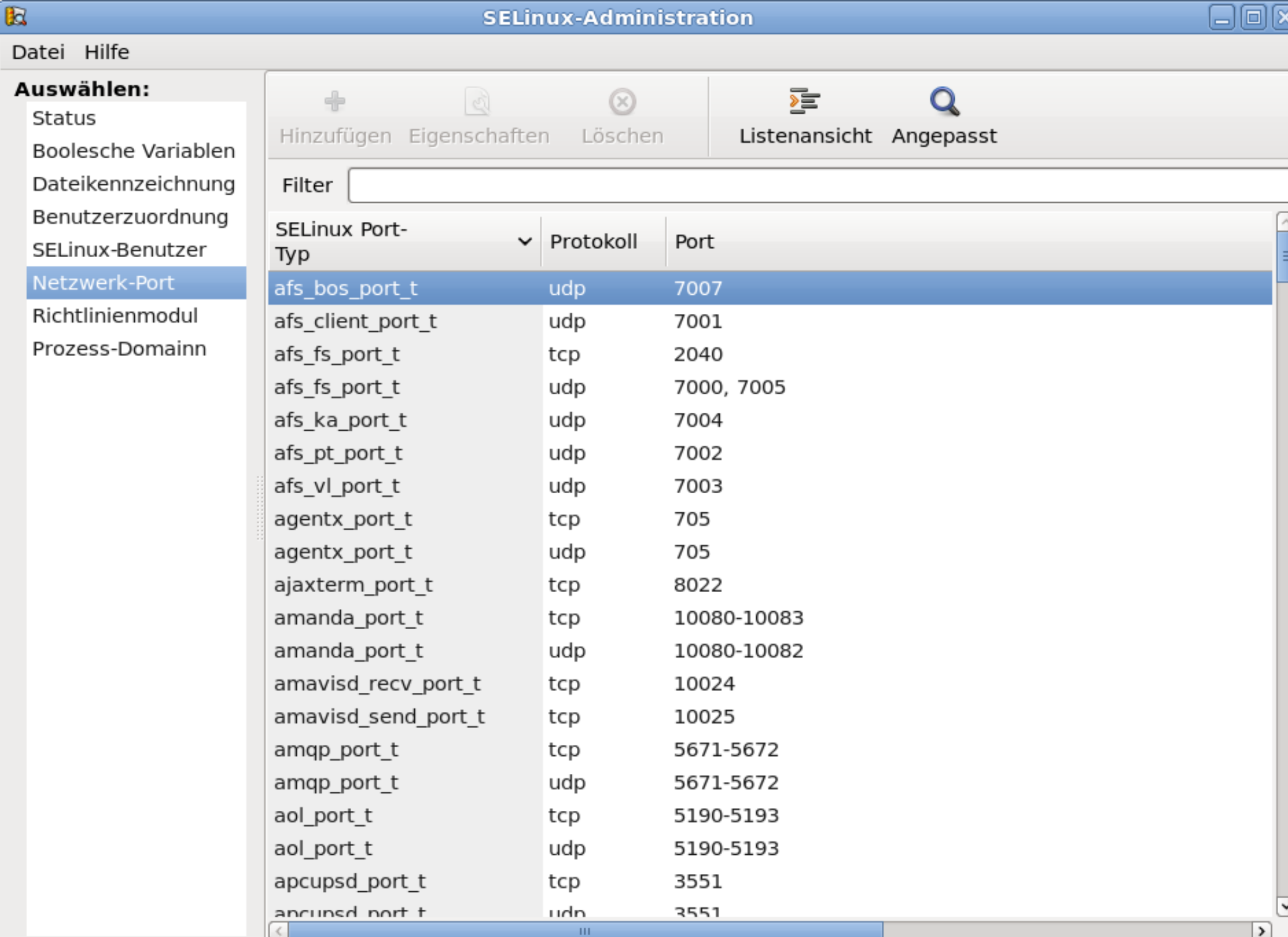

**Cheminizer Linux-Tage 2012 – Einführung in Selinarischer Linux – Einführung in Selinarischer Scheiderung in Se**li

#### $\mathbb R$

#### Datei Hilfe

Status

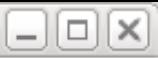

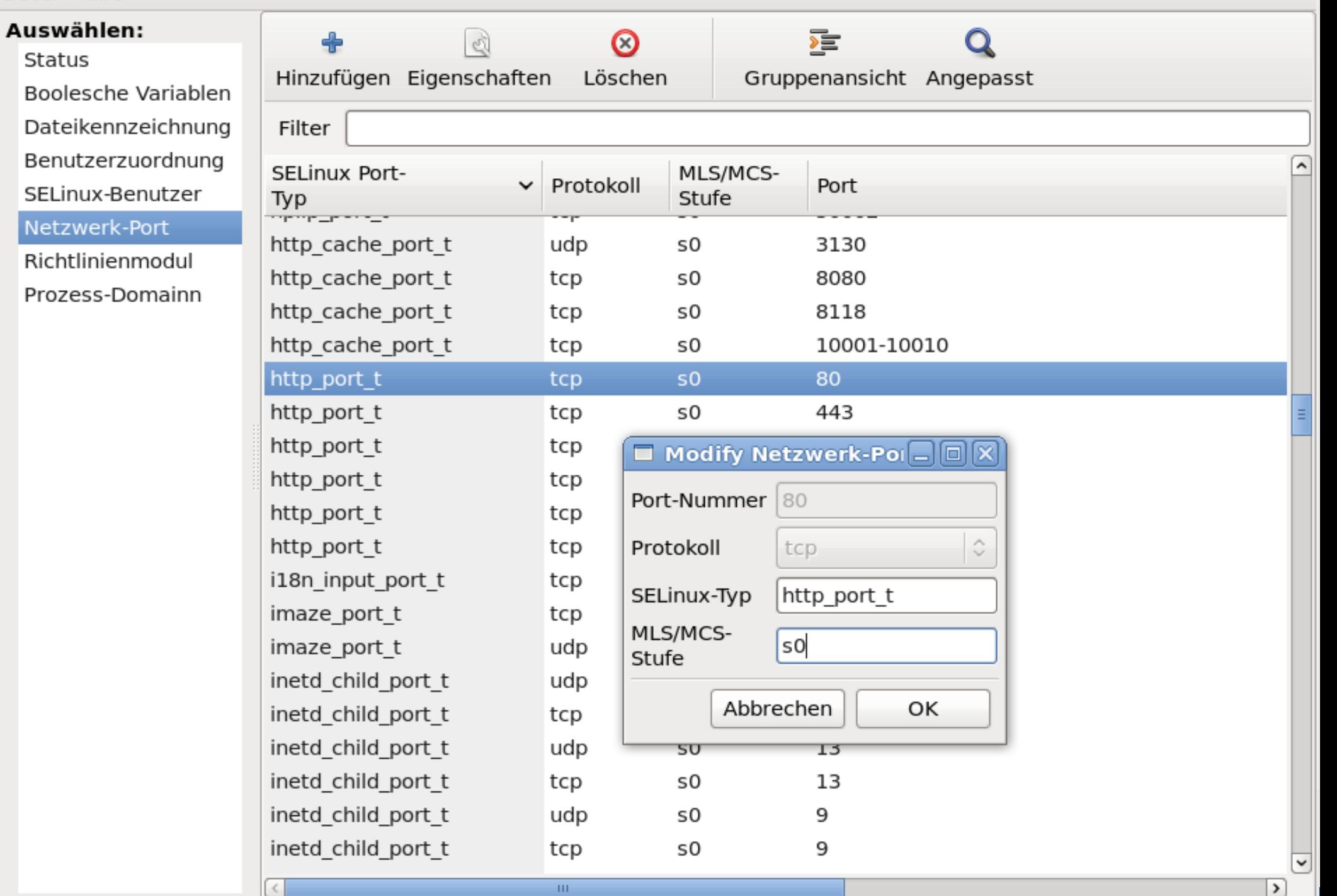

**Cheminizer Linux-Tage 2012 – Einführung in Selinarischer Linux – Einführung in Selinarischer Scheiderung in Se**li

### **Auditierung**

- **Audit-System empfängt SELinux-Ereignisse**
- **Kein auditd-Prozess** 
	- ▶ AVCs in /var/log/messages und dmesg
- **Mit auditd-Prozess** 
	- ▶ AVCs in /var/log/audit/audit.log
- ▶ Vollständige Auditierung mit Kernel-Parameter
	- $\blacktriangleright$  audit=1

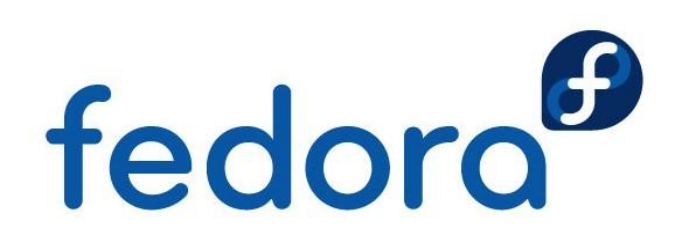

#### **LSPP, CAPP & RBAC: EAL 4+**

- **Labeled Security Protection Profile (LSPP)** 
	- Schutzprofil mit MLS/MCS und MAC ( $\rightarrow$  B1)
- ▶ Controlled Access Protection Profile (CAPP)
	- Schutzprofil mit Benutzern/Authentifikation ( $\rightarrow$  C1)
- ▶ Role-Based Access Control (RBACPP)
	- ▶ Schutzprofil mit rollenbasierter Zugriffskontrolle
- ▶ Evaluation Assurance Level (EAL 4+)
	- **Level der Tests und Dokumentation**
	- **Methodisch entwickelt, getestet** fedoro und durchgesehen

#### **aureport**

▶ Zusammenfassung aus Audit-Protokollen

#### **-a** – Bericht über AVC-Meldungen

- **-i** Nummerische Felder menschenlesbar darstellen
- **-ts "Startzeit" -te "Endzeit"** 
	- aureport -a -ts 1:00:00
- **--success / --failed Standard ist beides**
- **--summary Gesamtergebnis der Ereignisse**

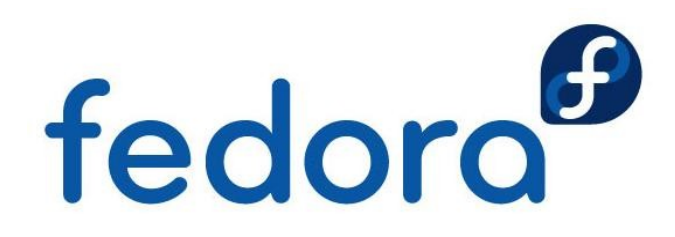

#### **ausearch**

- **Protokolle des Audit-Diensts durchsuchen** 
	- **-** -m avc Ereignistyp, z.B. AVC-Meldungen
	- **L** ts Startzeit der Suche
	- $\triangleright$  -x Ausführbare Datei
		- ausearch -m avc -ts 1:00:00 -x named

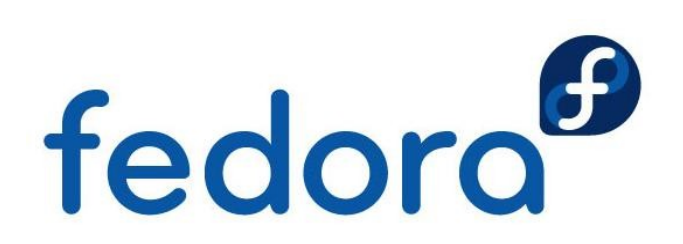

#### **Fazit**

#### **SELinux**

- $\blacktriangleright$  einfach benutzen
- **bitte nicht deaktivieren**

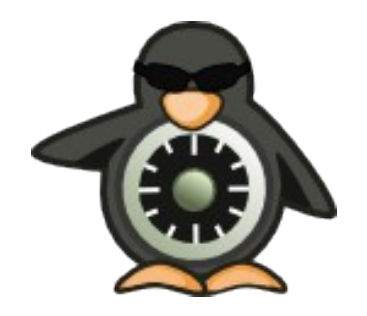

- **Schützt wirklich vor Systemeinbrüchen**
- **ist kostenlose Sicherheit auf NSA-Niveau**

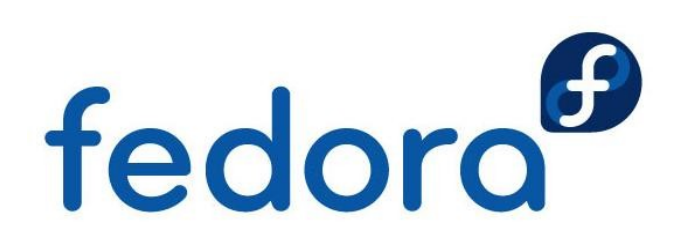

#### **Weiterführende Ressourcen**

#### **Informationen**

- http://www.nsa.gov/research/selinux
- http://docs.fedoraproject.org/en-US/  $\leftrightarrow$ Fedora/13/html/Security-Enhanced\_Linux/
- http://fedoraproject.org/wiki/SELinux

#### **Mailinglisten**

- selinux@tycho.nsa.gov
- ▶ selinux@lists.fedoraproject.org

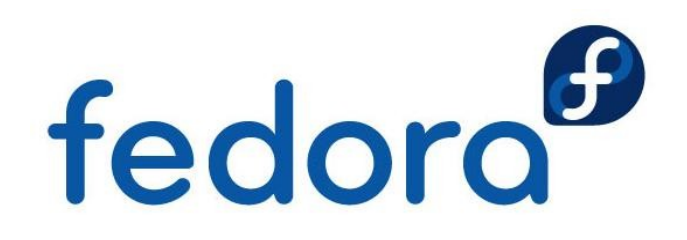

# **Fragen?**

fedora

 $\circ$ 

 $\overline{O}$ 

# **Vielen Dank!**